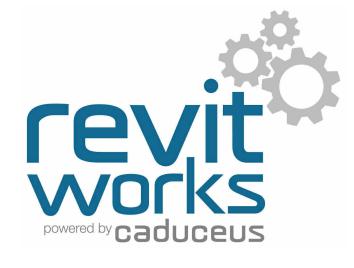

#### Object Styles Used

**Lighting Symbols** 

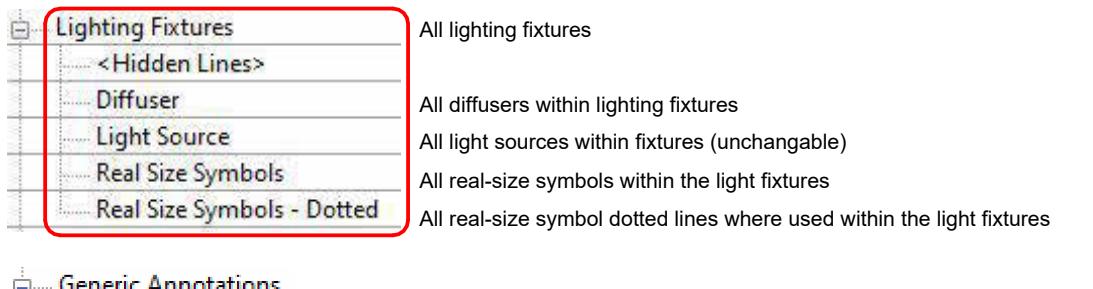

All annotative-sized "standard" lighting symbols.

The real-size and annotative-sized lighting symbols are on there own sub-categories (as above). This allows for amendments to the lineweights and colours of all the linework within the symbols.

#### Detail Levels - Lights with standard symbols

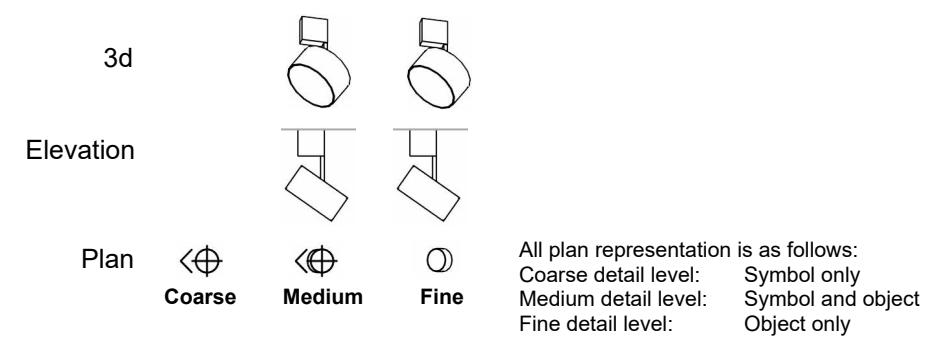

#### Detail Levels - Lights with real-size symbols

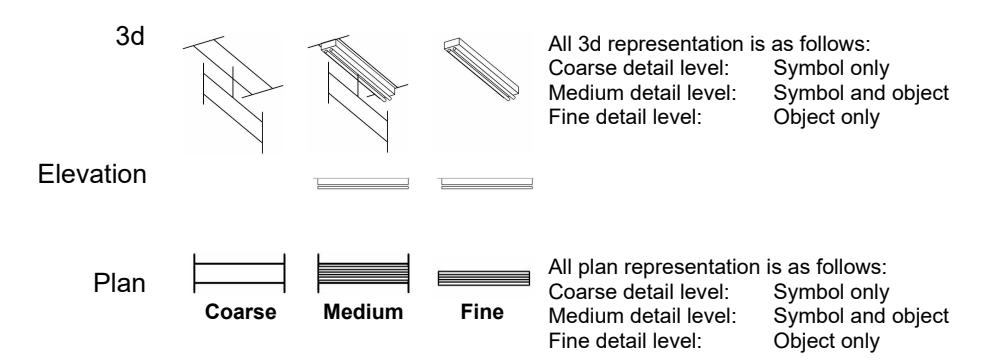

Allowing real-size symbols means the symbol lines need to show in 3d views if the detail level is set to Coarse or Medium. Because of this, we recommend all 3d views have the light fixture category to always show in detail level "Fine".

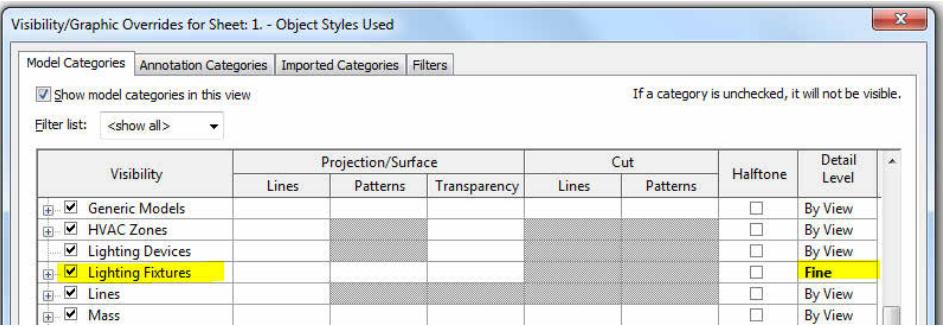

Content that works www.revitworks.com

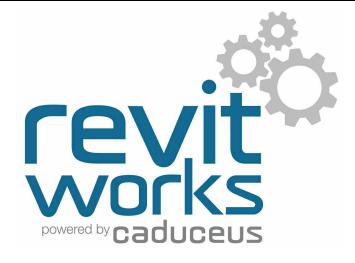

#### Use of Materials

All solid elements within RevitWorks Lights are tied to logically named material parameters within the lighting families. As well as this, all these material parameters are linked to a few relevant RevitWorks materials to ensure all the light fittings wotk out-of-the-box. (generally all fittings come as white plastic)

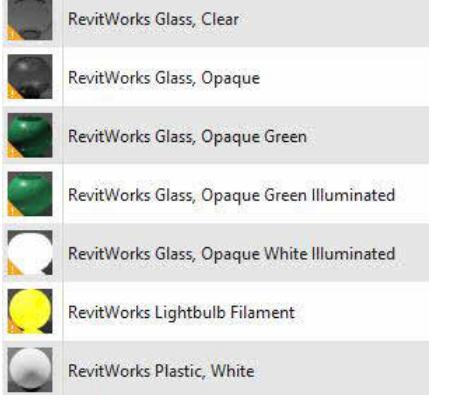

Generally all fittings come as white plastic by default. Illuminated materials (as above) are used for light bulbs, glowing (i.e. white glass) lightshades and exit signs (hence the green ones) for rendering purposes.

Please note that illuminated materials may give incorrect results for lighting calculations; if this is important to your processes, amend the material to suit.

If these materials are deleted (from within the users project or from within the Lighting Store) all materials will default back to <By Category>

#### Use of Shared Symbol Families, Shared Light Sources and Schedules

All the symbols within the families require a certain set-up process to allow them to show on walls as well as on ceilings. As well as this, to enable easy amendments to them (to suit your company standards) requires them to be shared families.

As well as this, for light sources to "stick " to families that have rotational heads (i.e. within spotlights) some of them need to be nested into the families.

A lot of third party lighting applications will not recognize nested light sources unless they are shared, so all our nested light sources are shared to ensure maximum compatibility with other lighting applications.

Refer to the Lighting Documentation.pdf for instructions on use (including parameter values included to allow for filtering within scheduling etc.)

#### Sloping Ceilings

All RevitWorks lighting families built for Revit 2023 onwards work on sloping ceilings: Pendants and other suspended light fittings will always be vertical and all other light fittings will follow the slope of the ceiling. All symbols will work as expexted.

Contact support@revitworks.com for pre-Revit 2023 way forwards with our older lighting families

#### IES File Usage

All RevitWorks Lights come preloaded with generic photometric web files (IES files) suitable for use with the different types of light fittings to enable good out-of-the-box initial renderings.

They are NOT verified manufacturer specific IES files so should not be used for lighting calculations or where exact lighting effects of a specific light are required: they should be replaced with the specified light manufacturers IES file in these cases through the type properties of the light family.

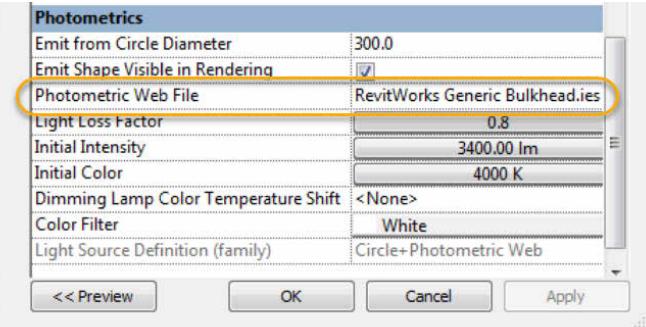

Content that works www.revitworks.com

#### IES File Descriptions

Descritpion of IES files loaded into relevant RevitWorks Lighting families. If you require them for other lighting families you have created, please request them by emailing us at support@revitworks.com

RevitWorks **Generic Bulkhead.ies** Suitable for surfacemounted bulkhead lights

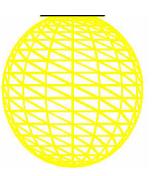

RevitWorks **Generic Pendant Ball.ies** Suitable for spherical pendants and / or floor lamps

RevitWorks **Generic Downlight.ies** Suitable for medium sized surfacemounted / recessed downlights

RevitWorks **Generic Downlight Large.ies** Suitable for large surfacemounted / recessed

downlights

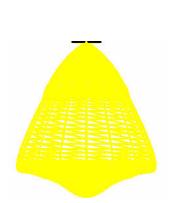

RevitWorks **Generic Pendant.ies** Suitable for pendants and / or floor lamps

RevitWorks **Generic Spotlight.ies** Suitable for surface mounted spotlights

Revitaworks **Generic Downlight Small.ies** Suitable for small surfacemounted / recessed downlights

Suitable for emergency lighting

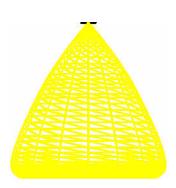

RevitWorks **Generic Spot Floodlight.ies** Suitable for surface mounted floodlights

RevitWorks **Generic Emergency Light.ies**

RevitWorks **Generic Spot Wallwash.ies** Suitable for surface mounted wall-washing spotlight

RevitWorks **Generic Exit Sign.ies** Suitable for backlit exit signage

RevitWorks **LED Decorative Extrusion.ies** Suitable for LED strip decorative lighting

RevitWorks **Generic Fluorescent.ies** Suitable for surface mounted fluorescent tube lighting

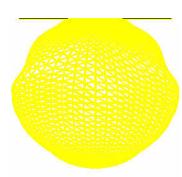

RevitWorks **LED Functional Extrusion.ies** Suitable for LED strip general lighting

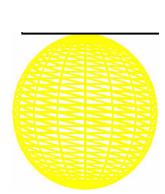

RevitWorks **Generic Pan.ies** Suitable for recessed fluorescent pan lighting

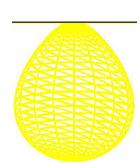

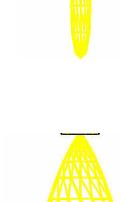

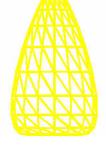

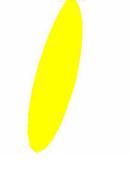

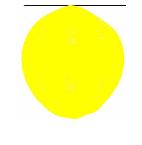

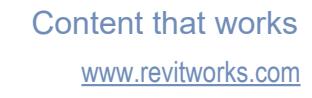

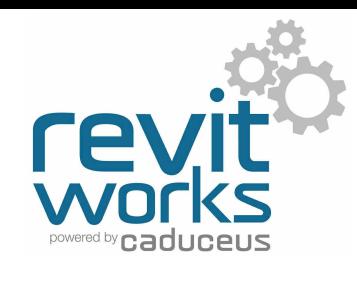

## Common Instance Parameters

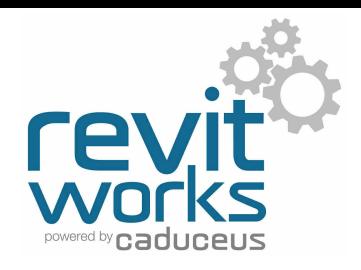

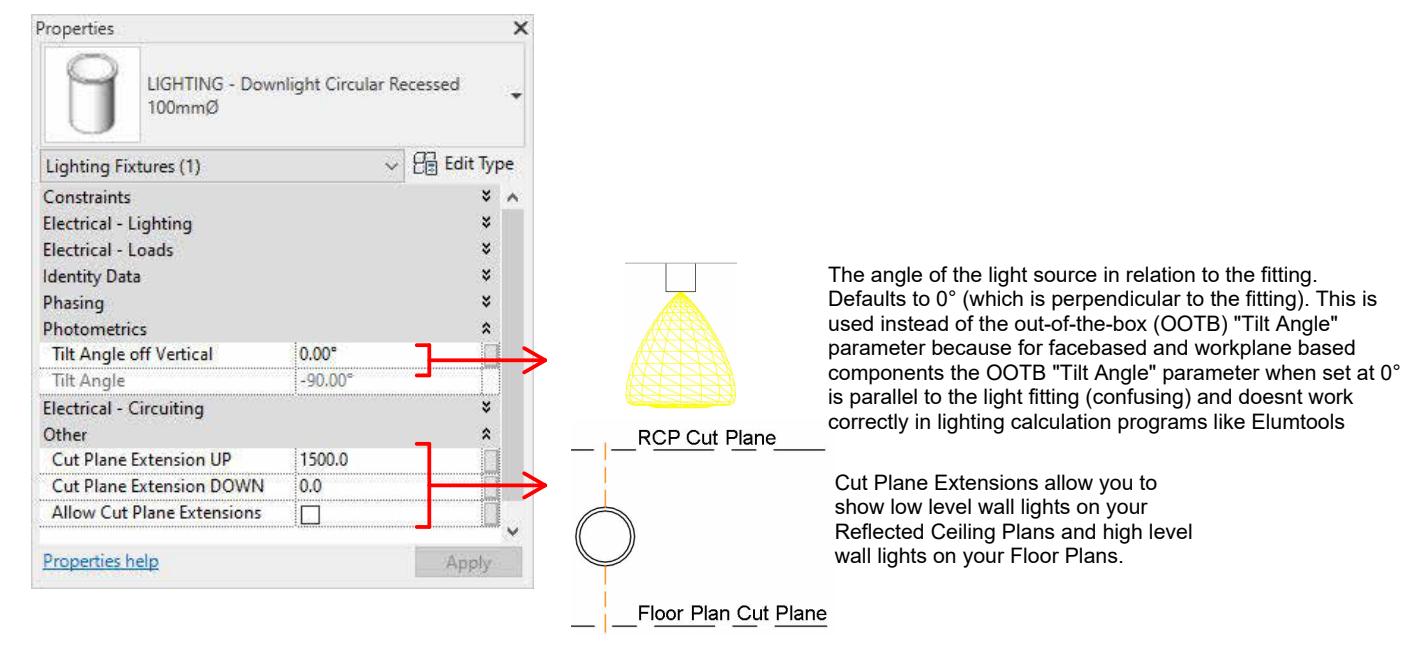

## Common Type Parameters

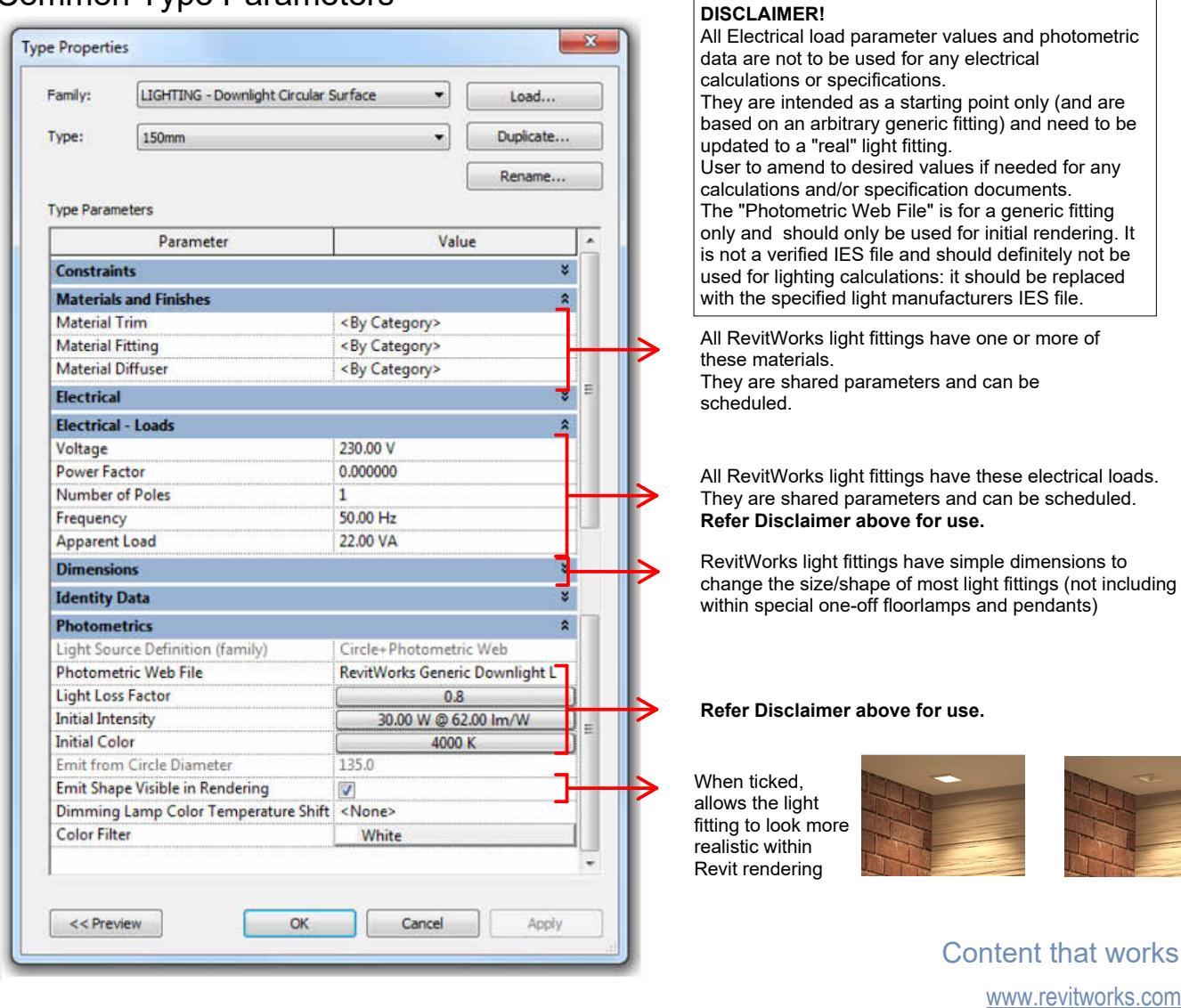

# caducei

#### Additional Functionality for Spotlights

All spotlight heads rotate with the tilt angle parameter allowing for a more realistic look:

All spotlights have a lot more dimensional parameters, allowing for greater parametric changes to the fittings (including splayed heads):

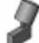

Floodlight SpotLight WallWash

LIGHTING - Spotlight

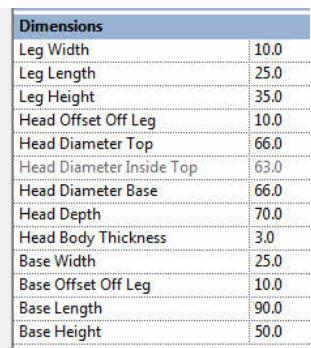

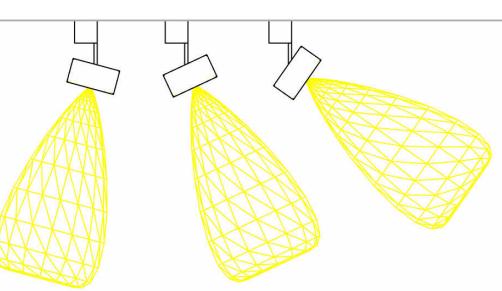

## Additional Functionality for Linear Extrusions (Premium version only)

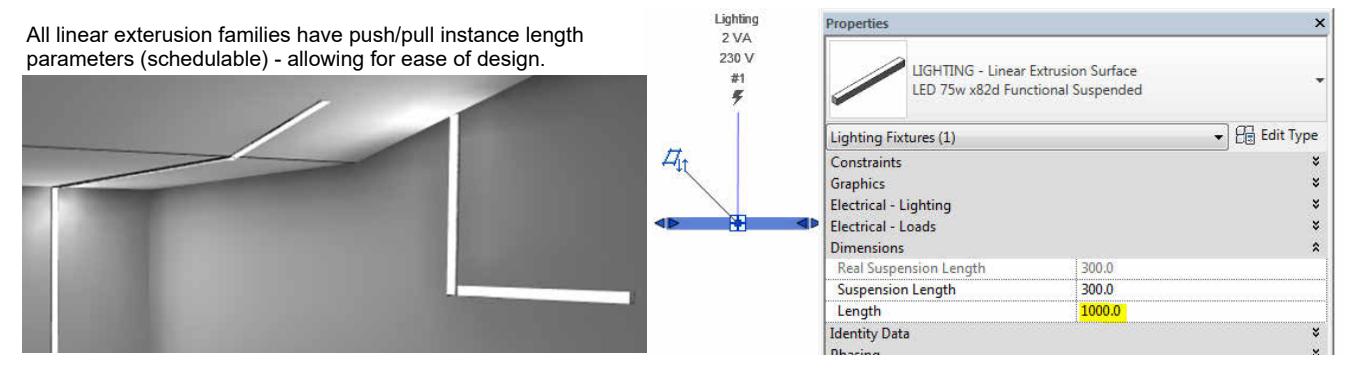

## Additional Features for Exit Lights (Premium version only)

All exit lights have instance based tickboxes for

showing arrows in either direction.

This feature changes the 3d model as well as changing the plan symbols to indicate the correct direction of travel.

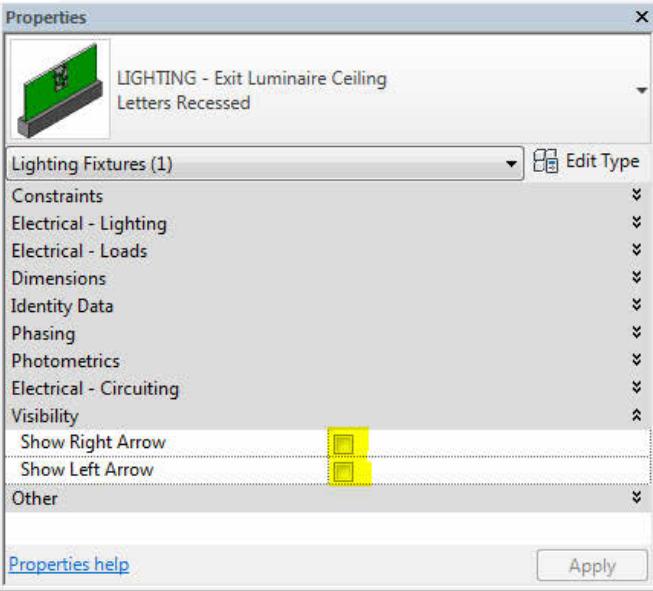

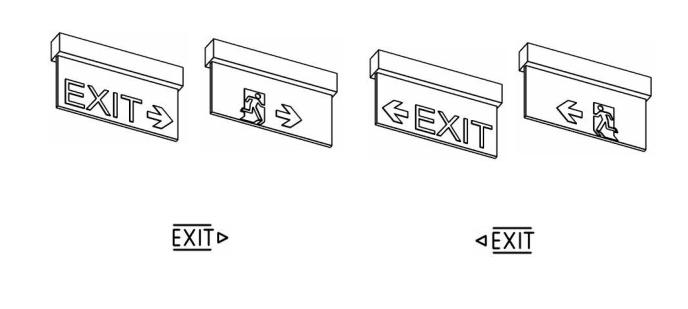